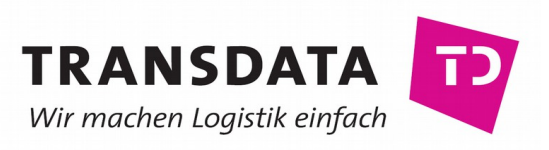

## **Allgemeine Hinweise**

Wir möchten Ihnen hiermit einen Überblick über die System-Anforderungen geben, die Voraussetzung für den optimalen Betrieb unserer Lösungen sind.

Die Software wird grundsätzlich auf DVD-ROM oder über Internet-Download geliefert.

Für die Installation ist ein Internet-Zugang und eine gültige E-Mail-Adresse erforderlich.

Für Fernwartung und die Nutzung der OpenStreetMap-Karten wird ein Breitband-Internet-Zugang benötigt. Die Fernwartungs-Software stellt TRANSDATA im Rahmen des Wartungsvertrages zur Verfügung.

Alle Standard-Druckausgaben in Komalog® [Windwos] sind optimiert für Laserdrucker und erfordern die Verwendung eines WHQL-zertifizierten Druckertreibers. Für die Berichterstellung und die Druckaufbereitung wird ausschließlich das integrierte FastReport® verwendet.

Die Zusatzmodule für den Etikettendruck benötigen [Zebra](http://www.zebra.com/) Thermotransfer-/Thermodirekt-Drucker, die die Druckersprache ZPL unterstützen.

### **Kontakt TRANSDATA Software GmbH & Co. KG**

Bei Fragen zu den System-Anforderungen unserer Komalog®-Produkte wenden Sie sich bitte an unseren technischen Support.

Fon: +49 (0) 5206 91 06-70 Fax: +49 (0) 5206 91 06-90 E-Mail: [technik@transdata.net](mailto:technik@transdata.net)

# **Komalog® [SaaS]**

Komalog® [SaaS] ist eine browserbasierte Software, bei der keine lokale Installation notwendig ist. Es wird ein Web Browser der aktuellen Generation und ein Internet Zugang benötigt.

- Die Software ist optimiert für den Google Chrome und Mozilla Firefox Browser Web Browser. Es sind keine speziellen Browser Plugins notwendig.
- Empfohlen wird eine Breitband- Internet Verbindung (DSL oder UMTS).
- Die Darstellung ist optimiert auf Endgeräte mit einer Display-Größe von mindestens 1366 x 768 Pixeln (Breite x Höhe).
- Druckausgaben erfolgen im PDF Format.

## **Komalog® [Windows]**

Komalog® für Windows ist eine Datenbank-basierte Client/Server-Applikation, die je nach Ausbaustufe aus bis zu vier Komponenten besteht.

- 1. Datenbank-Server
- 2. Client-System(e)
- 3. optionale Applikations-Server für Zusatzmodule
- 4. optionale Zusatzsysteme (Web-Server)

Voraussetzung für die Installation jeder dieser Komponenten ist ein aktueller Update-Stand der verwendeten Betriebssysteme. Die jeweils unterstützten Betriebssystem werden auf den folgenden Seiten genannt. Auf Windows-Systemen ist die Installation des jeweils aktuellen Service Pack sowie der aktuellen Stammzertifikate zwingend erforderlich. Zudem muss der Microsoft Internet Explorer mindestens in Version 8 installiert sein.

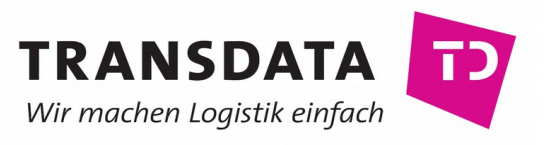

Auf den folgenden Seiten sind die System-Anforderungen der einzelnen Komalog®-Komponenten aufgelistet. Die hier vorgeschlagenen Systeme können nur als Richtwerte gelten. Lassen Sie sich unbedingt ausführlich von Ihrem Hardware-Lieferanten bei der Wahl der Hardware beraten. Gerne steht Ihnen dabei unser technischer Support für Rückfragen zur Verfügung.

### **Datenbank-Server**

Komalog® für Windows unterstützt mehrere Datenbank-Systeme, damit die Software individuell an die Anforderungen und die Größe Ihres Unternehmens angepasst werden kann.

### **Einzelplatz-System**

Für ein Einzelplatz-System wird die Datenbank-Server-Software zusammen mit Komalog® für Windows auf einem einzelnen PC installiert. Hierbei wird die Komalog® Datenbank-Distribution verwendet, die auf dem Firebird-Projekt basiert. Die Komalog® Datenbank-Distribution ist als 32-Bit- und 64-Bit-Anwendung verfügbar.

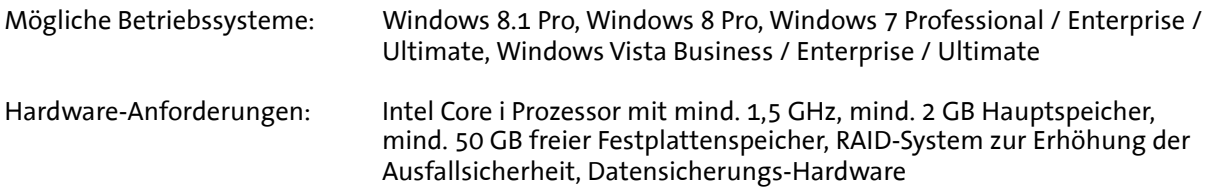

### **Netzwerk-System für kleine und mittlere Installationen**

Für kleine und mittlere Netzwerk-Installationen bis max. 20 Benutzern wird die Komalog® Datenbank-Distribution für Windows verwendet, die auf dem Firebird-Projekt basiert. Die Komalog® Datenbank-Distribution ist als 32-Bit- und 64-Bit-Anwendung verfügbar.

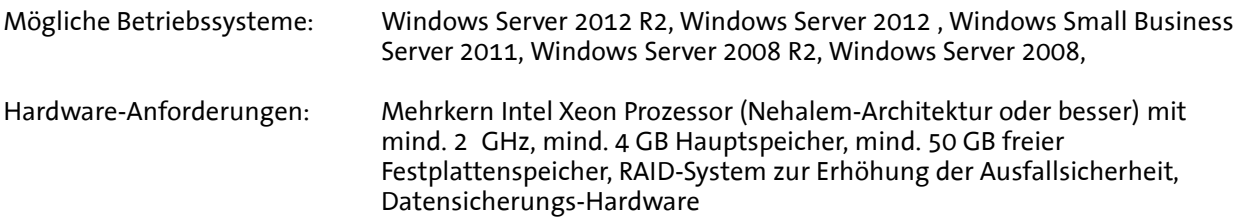

#### **Netzwerk-System für mittlere Installationen**

Für mittlere Netzwerk-Installationen bis max. 40 Benutzern wird die Komalog® Datenbank-Distribution verwendet, die auf dem Firebird-Projekt basiert. Hierbei wird die Variante "ClassicServer" auf einem aktuellen Multi-Prozessor-System installiert. Als Betriebssystem wird Linux empfohlen. Die Komalog® Datenbank-Distribution ist als 32-Bit- und 64-Bit-Anwendung verfügbar.

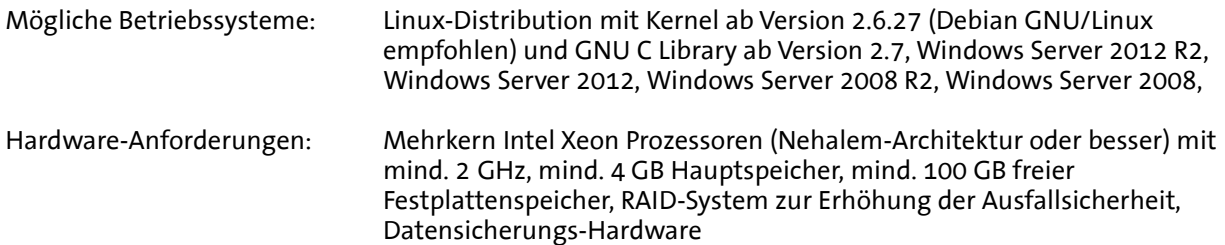

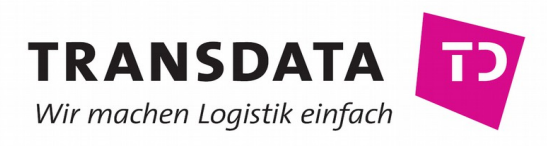

#### **Netzwerk-System für mittlere und große Installationen**

Für mittlere und große Netzwerk-Installationen kommt das Oracle Datenbank-System 11g R2 zum Einsatz. Oracle ist für viele Plattformen und in diversen Ausbaustufen erhältlich. Die geeignete System-Plattform und das geeignete Lizenzmodell muss hierbei individuell festgelegt werden. Bitte sprechen Sie uns an!

## **Client System(e)**

Komalog® für Windows ist eine 32-Bit-Anwendung. Unter den 64-Bit-Varianten der unterstützten Windows 8 und Windows 7-Editionen sowie dem Windows Server 2012 R2, Windows Server 2012 und dem Windows Server 2008 R2 kann sie als 32-Bit-Anwendung ausgeführt werden.

Komalog® unterstützt mehrere Einsatzszenarien. Von der lokalen Installation auf einzelnen PCs bis hin zu zentralen Windows Terminal/Citrix Servern kann die Software schon bei der Installation an die Anforderungen und die Größe Ihres Unternehmens individuell angepasst werden.

### **Installation auf lokalen PCs**

Im Standardfall wird die Client-Software lokal auf den Arbeitsplatz PCs installiert. Der PC muss dazu über ein Ethernet-Netzwerk (100 MBit oder besser) an den Datenbank-Server angebunden sein.

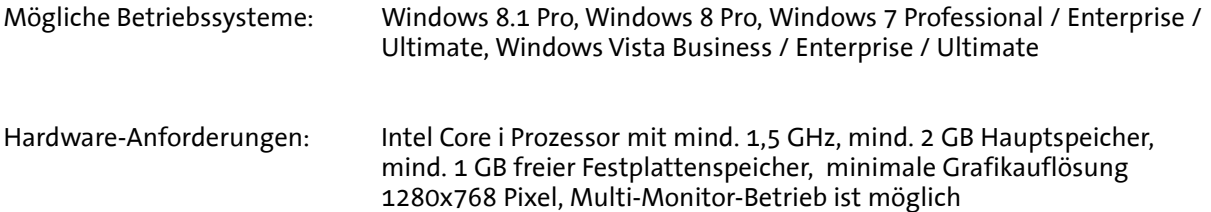

#### **Installation auf Windows Terminal/Citrix Servern**

Um eine zentrale Administration zu gewährleisten oder entfernte Arbeitsplätze/Niederlassungen anzubinden, kann die Client-Software auf Windows Terminal/Citrix-Servern installiert werden. Der Server muss dazu über ein Ethernet-Netzwerk (100 MBit oder höherwertig) an den Datenbank-Server angebunden sein. Es wird die Komalog® Terminal Server Lizenz benötigt.

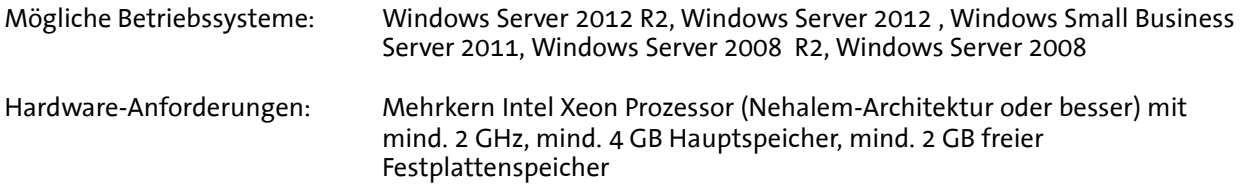

Pro Terminal/Citrix-Server können bis zu 20 Komalog®-Arbeitsplätze angebunden werden (bei dieser maximalen Ausbaustufe sind mind. 4 Kerne und mind. 8 GB Hauptspeicher erforderlich). Der Einsatz von mehreren Terminal/Citrix Servern ist problemlos möglich. Bei einer Citrix-Installation sind mehrere Server in einer Farm zu organisieren.

Ein Betrieb mit mehreren Monitoren am Arbeitsplatz ist möglich, sofern Soft- und Hardware des Arbeitsplatzes dies unterstützen.

Bei der Anbindung von mehr als 5 entfernten Arbeitsplätzen über eine WAN-Verbindung, ist der Einsatz von Windows Server 2012 R2 / 2012 / 2008 R2/ 2008 bzw. Citrix sowie eine synchrone Breitband-Internet-Anbindung zu empfehlen.

Ein gemischter Betrieb von lokalen PC-Installationen und Terminal/Citrix-Servern ist problemlos möglich.

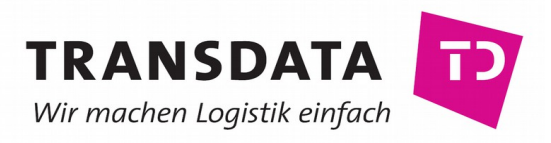

## **Applikations-Server für Zusatzmodule**

Applikations-Server werden für Jobverarbeitung (DFÜ), Anbindung der WebModule und die Scannermodule benötigt. Auch diese Zusatzmodule für Komalog® sind 32-Bit-Anwendungen. Sie können unter den 64-Bit-Varianten der unterstützten Windows 8- und Windows 7-Editionen sowie dem Windows Server 2012 R2, Windows Server 2012 und Windows Server 2008 R2 als 32-Bit-Anwendung ausgeführt werden.

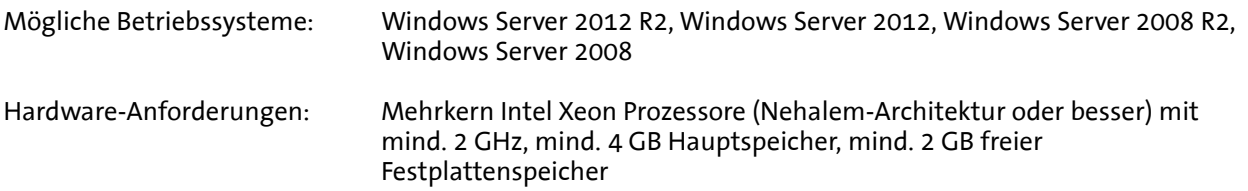

Der genaue Hardware-Ausbau und die Anzahl der benötigten Applikations-Server hängt stark vom Umfang der geplanten Jobs bzw. der Anzahl der angebundenen Scanner ab und muss individuell ermittelt werden.

### **Komalog® Scannermodule**

Alle Komalog® Scannermodule sind optimiert für Symbol/Motorola und Intermec WLAN-MDE-Terminals mit [Wavelink](http://www.wavelink.com/) VT-Emulation und einer Display-Größe von mind. 23x15 Zeichen. Zum Betrieb wird die Telnet-Server-Software "Pragma Telnet Server" des Herstellers [Pragma Systems](http://www.pragmasys.com/) oder "SLNet RF" des Herstellers [SeattleLab](http://www.seattlelab.com/) benötigt ("Pragma Telnet Server" empfohlen). Die Telnet-Server-Software gehört nicht zum Komalog® Lieferumfang.

### **Zusatzsysteme**

Zusatzsysteme sind Komalog®-Komponenten, die optional zur zentralen Komalog® Installation auf externen Systemen installiert werden.

### **Komalog® WebModule**

Für die Komalog® WebModule wird ein Internet Root-Server bei einem Provider Ihrer Wahl mit den folgenden Eigenschaften benötigt:

- Aktuelles Linux-Betriebssystem (Debian GNU/Linux empfohlen). Es werden 32-Bit- und 64-Bit-Linux-Distributionen unterstützt.
- mind. 2 GB verfügbarer Hauptspeicher
- mind. 50 GB freier Festplattenspeicher

Die Installation der WebModule erfolgt via SSH-Fernwartung.

### **Virtualisierung**

Der Einsatz der Virtualisierungs-Technologien von VMware ist grundsätzlich möglich. Die geeignete System-Plattform und das geeignete Lizenzmodell muss hierbei individuell festgelegt werden. Bitte sprechen Sie uns an!